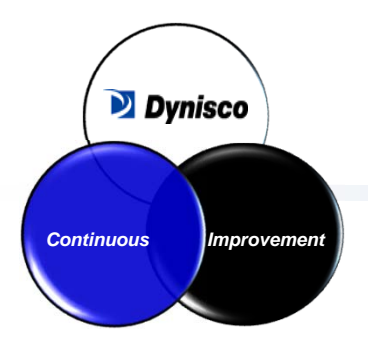

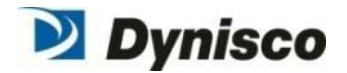

#### **2015 International Forum on DFMA Boothroyd Dewhurst**

### **Tying it all together: Lean, TCO, DFMA, VAVE, Supply Chain & Operations**

**June 3, 2015**

**John Biagioni President**

#### Introductions

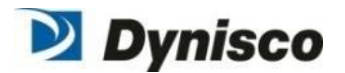

John Biagioni – President, Dynisco

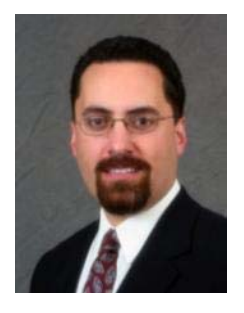

- BA Economics (URI), MS Operations and Information Technology (WPI)
- $-$  Started as a machinist trainee, currently a President, been everything in between…
- Hold (3) patents on sensing design
- Been Doing DFMA since URI in the early 90's by hand…

Matt Miles – DFMA and VAVE Engineering Manager, Dynisco

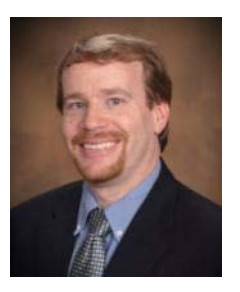

- BS Mechanical Engineering Technology (RIT)
- $-$  16+ in Engineering from supplier quality, to CI lead to R&D to value engineer
- Hold (3) patents on sensing design
- Certified Associate Value Specialist (AVS VAVE)

#### Introductions

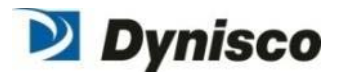

Kevin Dailida – Sr. Director, Supply Chain and Operations, Dynisco

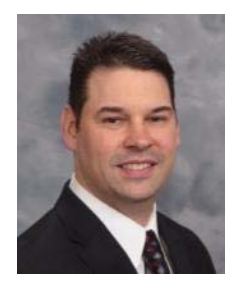

- BS Aerospace Engineering (Hofstra), MS Mfg Engineering and Management (WPI)
- 22+ years of Engineering and Mfg experience covering NPD, process engineering, Lean manufacturing and supply chain between…
- $-$  Responsible for product procurement, manufacturing and distribution covering the US, Europe and Asia

# Agenda

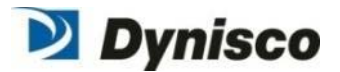

- **T** "Take Aways" from Presentations and Discussions
	- Should Costs (Clean Sheeting)
	- Competitive Benchmarking and VOC
	- DFMA Sooner vs. Later
- $\mathbf{E}$ Dynisco's Journey
- F.  $\blacksquare$  The Technical
	- TCO
	- Supply Chain Strategy
	- $-$  Tying it All Together
- Results

#### What is "Clean Sheeting" or "Should Costing"?

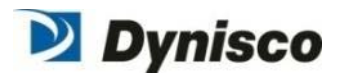

- **Service Service A** systematic process of breaking down the cost components of a product including raw material, transportation, direct labor, indirect labor, scrap, productivity enhancing technologies, overhead, energy, regulations, other relevant components, etc.
- Building these components into <sup>a</sup> simple, quantitative model that can be used to understand the magnitude of costs and how they can be reduced
- **That information can be used to better negotiate or leverage your spend** with suppliers
- **E** Clean Sheet is a transparent collaboration of data sharing between suppliers to customer
- **Service Service Should Cost is using estimates on the data to come to a "Should Cost" build** up price – Cost transparency does not exist

**BDI captures should costs. Populating user definable material libraries and templates creates <sup>a</sup> TCO tool.**

#### Clean Sheet Example

#### **ASSUMPTIONS WORKSHEET (PAGE 2)**

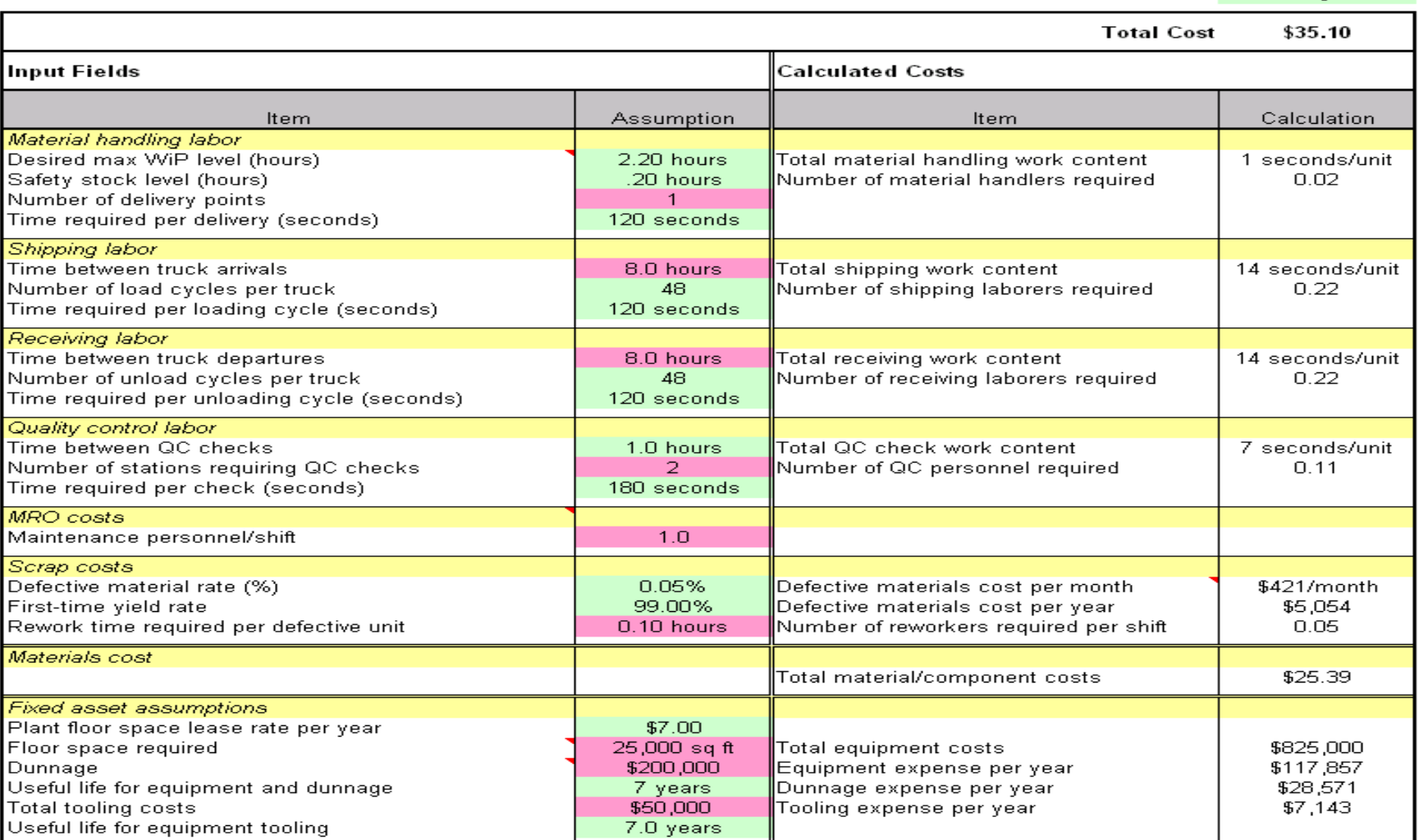

fill pinks<br>check greens

Source:McKinsey

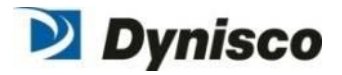

Competitive Benchmarking and VOC DFMA – Sooner vs. Later

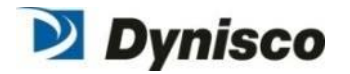

- **Service Service**  Competitive Benchmarking and VOC
	- VOC is NOT only talking to your own customers. (Your market vs. Available Market)
	- VOC must be <sup>a</sup> group exercise and include competitive products as <sup>a</sup> representation of value that customers find in designs other than your own.
- **DFMA – Sooner vs. Later** 
	- What does 62 Parts versus 1 Part mean…
		- •Supply Base
		- •Capital Investment
		- •Labor
		- •Support Costs/Overheads…

**Think beyond the mechanics of the tool and apply the thought process to <sup>a</sup> broader business perspective**

Dynisco's Journey – Self Funded and Actualized

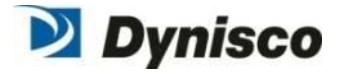

- $\blacksquare$  Lean applied to pilot plants driving incremental savings opportunities
	- $-$  Lean expanded to multi-site funding CI roles and the creation of a DFMA hire (Mr. Miles…)
- **DFM** introduced to Dynisco as a rapid method of effecting a step function drop in pricing moving from commercial negotiators to should cost practitioners
	- $-$  DFM focused by pareto on the largest runners with the least amount of open inventory driving quickest ROI
	- $-$  DFM successes build driving the need for more resources to work on conversion of the opportunities identified by Matt
- **CI rebranded VAVE team and now focused on doing it right the first** time with systematic requirement for engagement in the product development process

**Lean to DFM to DFMA to VAVE in Product Development Dynisco to VMAS to ES&C and beyond…(Roper)**

What is the Right Formula for Evaluating

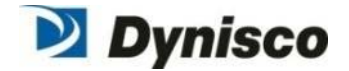

Your Low‐Cost Country Sourcing Options? "Off‐shoring, Near‐shoring, Re‐Shoring…"

- Break down the cost into **Piece Part**, **Landed Cost** and **Total Cost of Ownership**
- Understand the **Total Cost of Ownership**
- Identify the **Risks** of moving to an LCC
- Calculate the **One Time Costs** and the **Recurring Costs**
- Understand the **True Cost** – "clean sheet" / "should cost" your product.

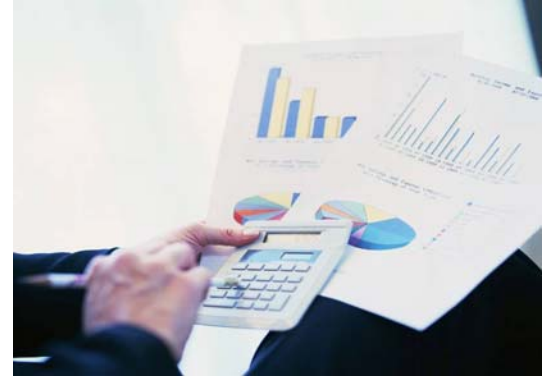

### Breaking Down The Cost

- **Piece Part Cost?** 
	- *Labor <sup>+</sup> Overhead <sup>+</sup> Materials*
- **Total Landed Cost?** 
	- *Commonly, the total cost of <sup>a</sup> landed shipment—including purchase price, freight, insurance, and other costs up to the port of destination. In some instances, it may also include the customs duties and other taxes levied on the shipment. ‐* www.businessdictionary.com

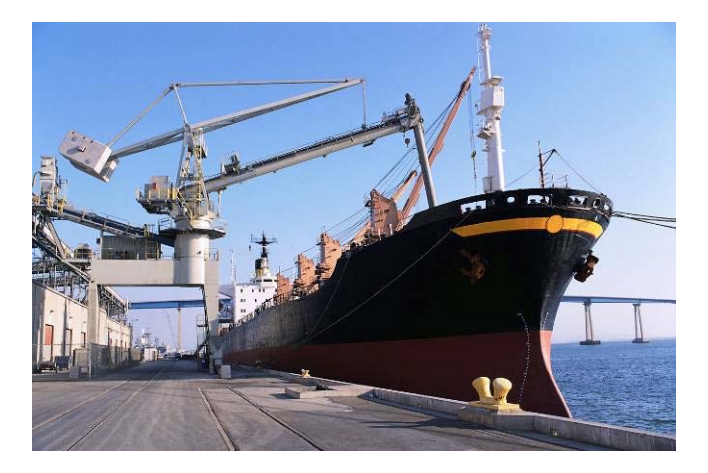

- Total Cost of Ownership?
	- *Reflects not only the cost of purchase but all aspects in the further use and maintenance of the equipment, device, or system considered.*

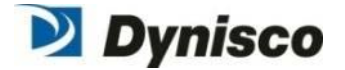

#### Our Model for TCO

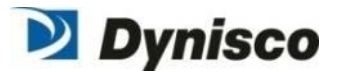

Total Cost of Ownership (s) **Overheads** Total Landed Cost (h) Freight, insurance, and Duties *Potentially <sup>a</sup> fuel surcharge* Piece PartCost (h)

Cost of Poor Quality Non‐BOM Items *(Packaging Cost)* Inventory carrying costs of extended supply chain Reverse Logistics *(service, warranty, disposal)* Remote Supplier Management One time costs Risk Factors

- Risk Factors
- •Inflation
	- •Labor
	- •Energy/Fuel
- •Business Continuity
	- •Health/Pandemic
	- •Infrastructure
- •Quality (losing the recipe)
- •Customer Perception/Acceptance
- •Currency
- •IP Transfer
- •People
	- •Cultural Differences ‐ Guanxi
	- •Language Barriers
	- •Skill/Experience
	- •Turnover
- •Financial & Legal Environment
- •Service Level ‐ Flexibility
- •Trust Corruption & Business Practices

#### Risk Factors – Calculating Risk

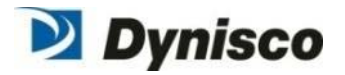

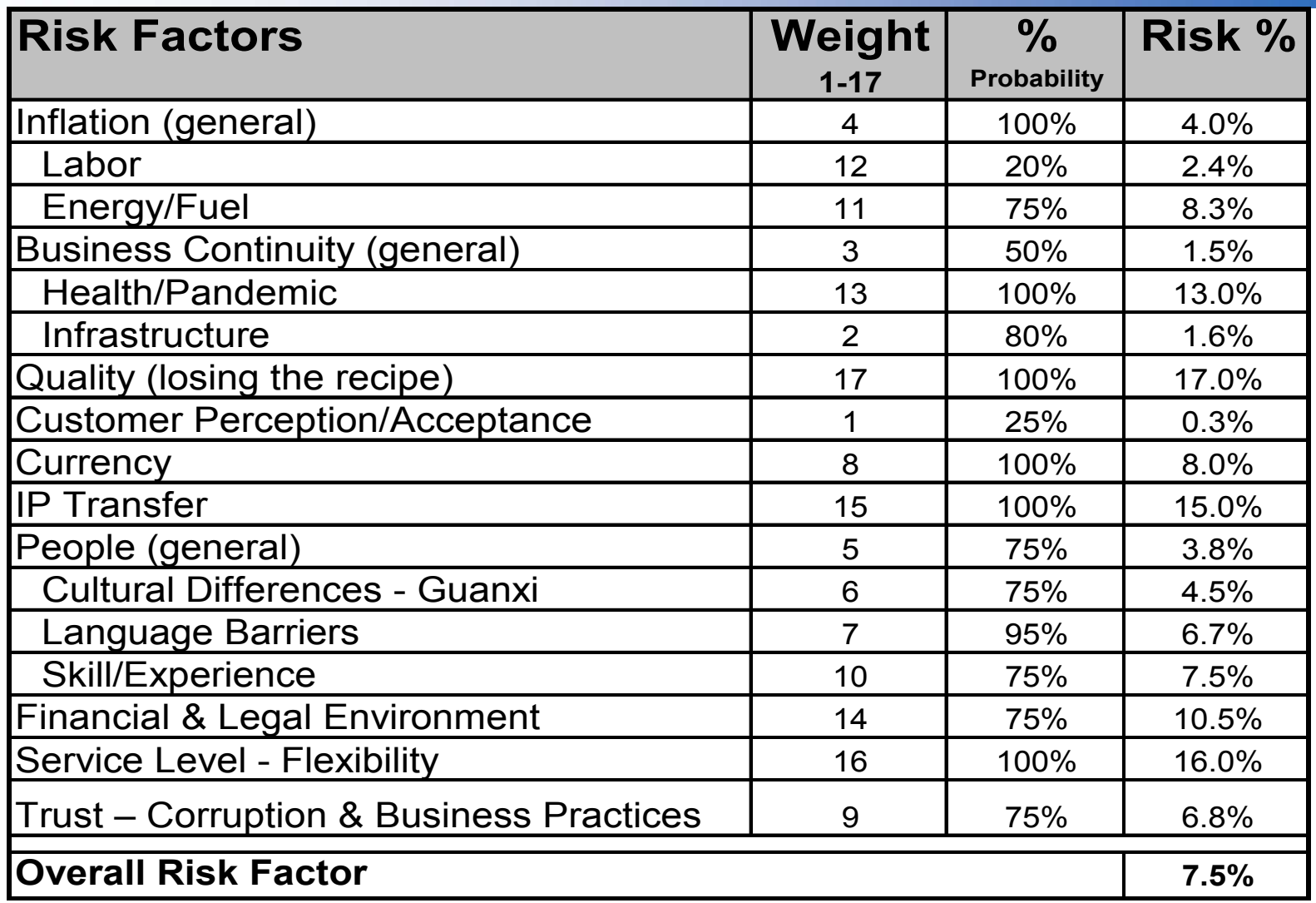

#### LCC Gains at Risk Over Time – Labor Inflation

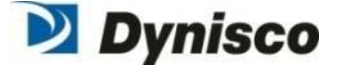

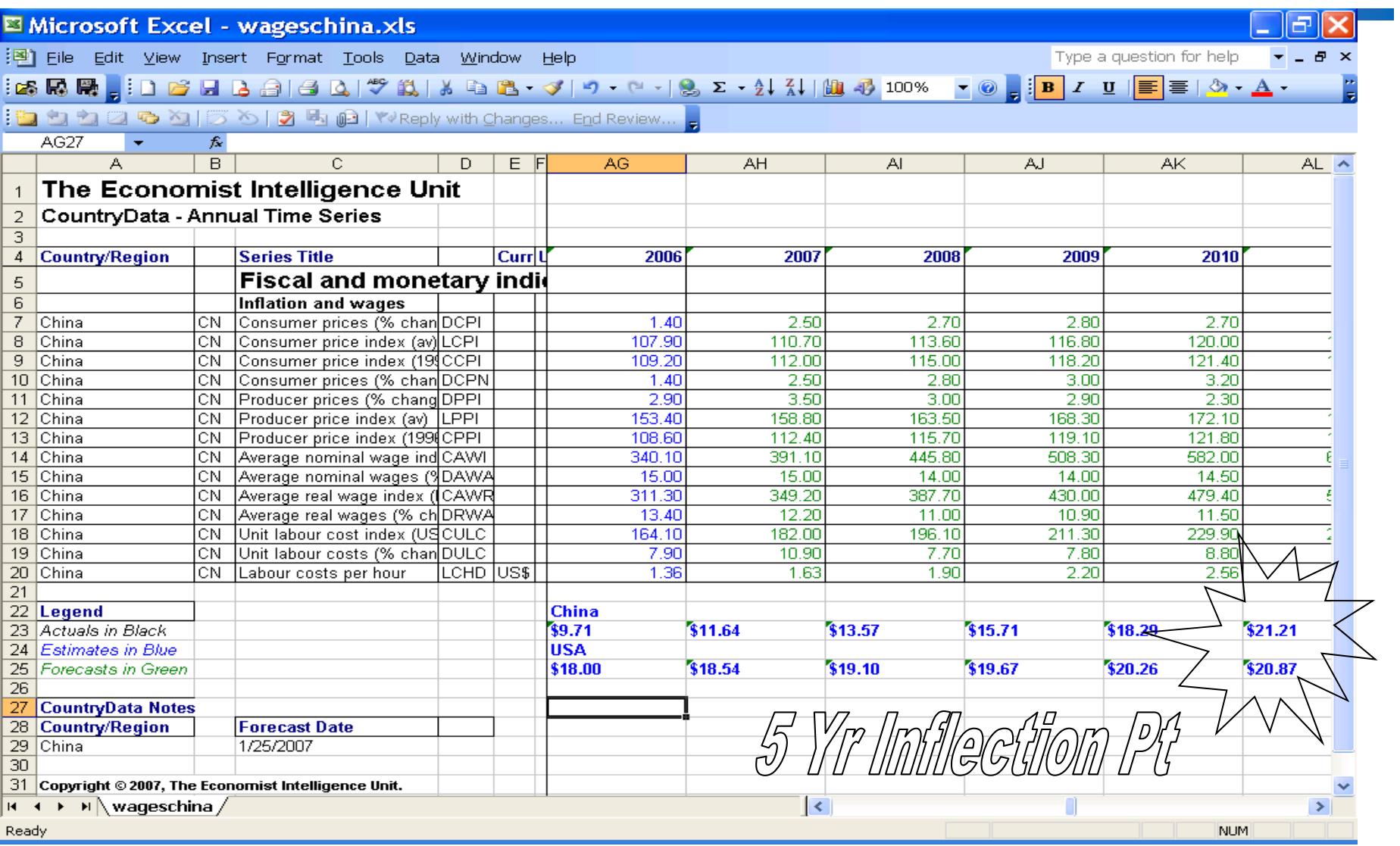

#### Labor Rate Comparison, Inflationary Trends and Impact of Productivity on Labor Rates

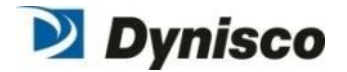

Manufacturing hourly wage, 2007 US \$ Manufacturing hourly wage US \$

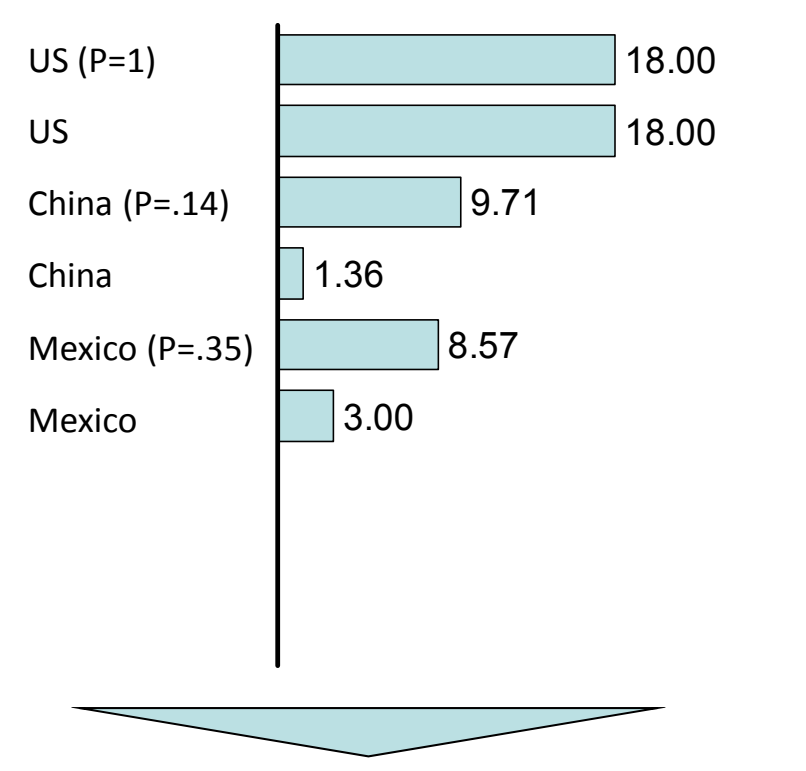

Mexico's effective labor rate is lower versus China due to productivity

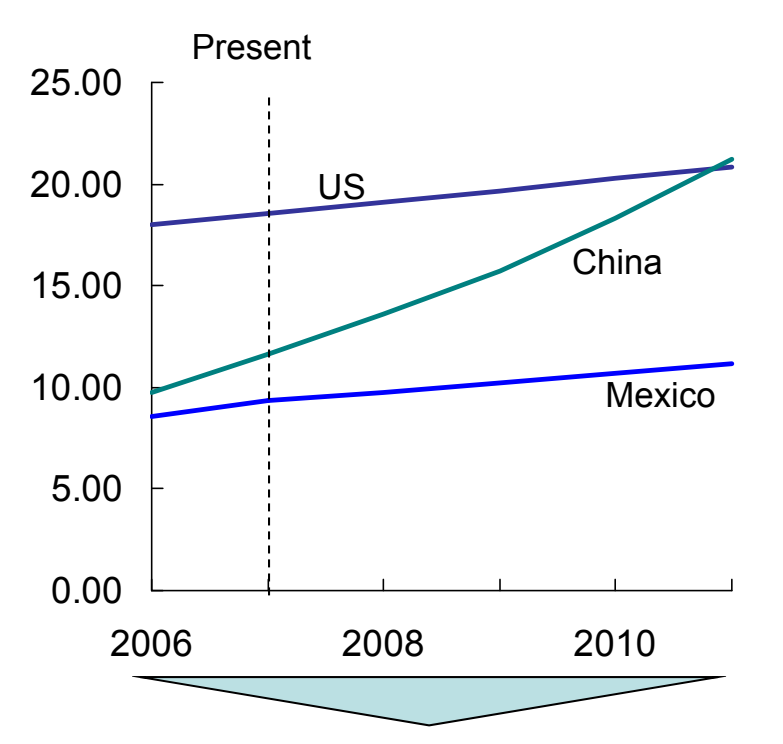

Impact of inflation on productivity indexed wages highlight risks associated with savings derived from "low cost labor"

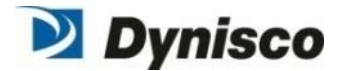

#### Year Over Year Decline of the buying power of the USD in LCG and the EU

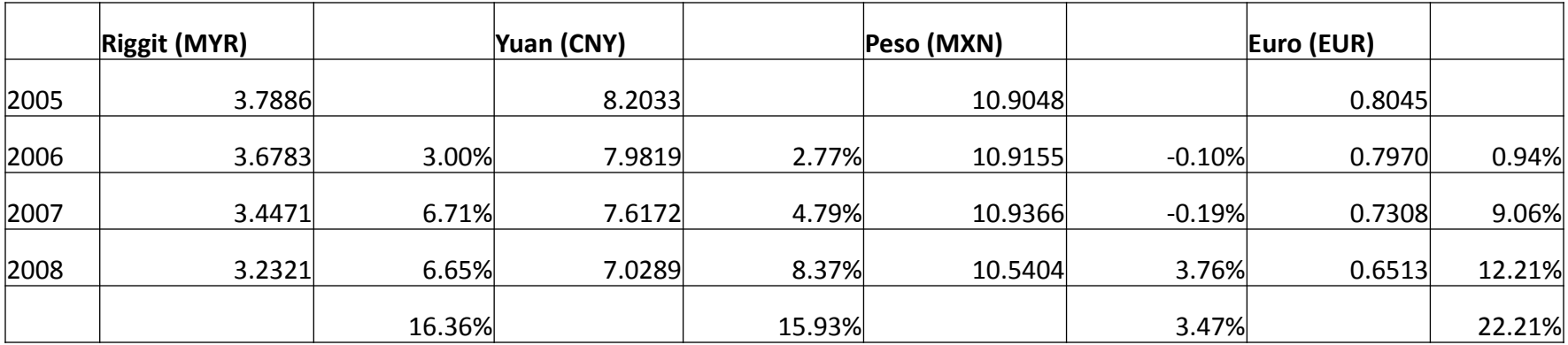

**Update – The Euro has dropped 18.7% on average over the last five months versus the US dollar year over year (from 1.37 to 1.11)**

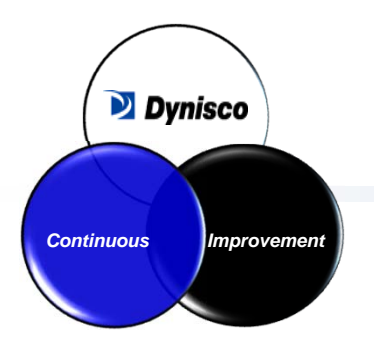

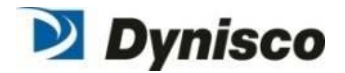

## Creating <sup>a</sup> Model

Total Cost of Ownership

#### The Elements

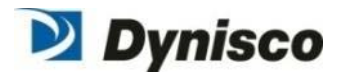

#### $\mathcal{L}_{\mathcal{A}}$ Factors

- Volume
- Lead Time
- $\mathcal{L}_{\mathcal{A}}$ **Piece Part** 
	- Labor
		- Build Hours to complete the assembly
		- Labor rate
	- Material
- $\mathbb{R}^3$ **TLC (Total Landed Cost)** 
	- Transportation
- p. **TCO (Total Cost of Ownership)** 
	- COPQ (Cost of Poor Quality)
	- Profit
	- Additional recurring costs
	- Inventory Carrying Costs
	- Risks
- $\mathcal{L}_{\mathcal{A}}$  Other Costs
	- One Time/Transition Cost
		- Idled resources / Assets *(have you created an impaired asset?)*

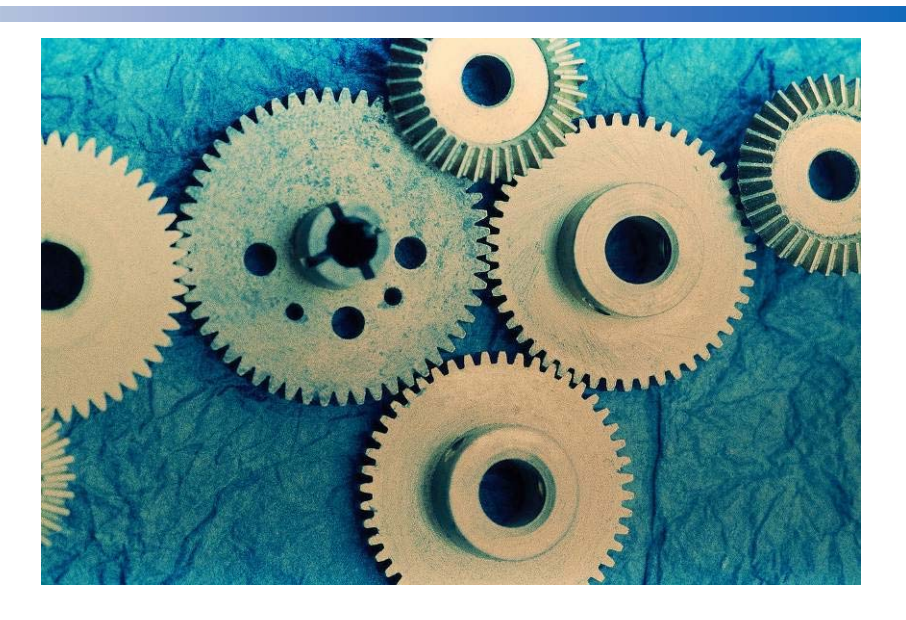

#### One Time Costs

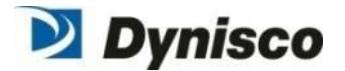

- Documenting the process
- Separation / severance cost
- Inventory
	- Carrying cost increase as <sup>a</sup> lead time de‐coupler
	- $-$  One time build up
- $\sim$ Cost of Poor Quality (initial yields)
- **Cost in transplanting processes, equipment and infrastructure to new** geographies
	- Capital Investments
	- $-$  Travel & Expenses for staff
	- $-$  Freight & duties
	- Productivity impact during transfer phase

#### Recurring Costs

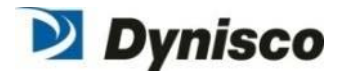

- Change in harmonization codes
- $\blacksquare$  Travel & Expense – Support
- **In Country Infrastructure Costs**
- $\mathbb{R}^n$ ■ Extended Inventory Pipeline (Inventory as de-coupler)
	- Have you localized?
	- $-$  Customer within same region the build?

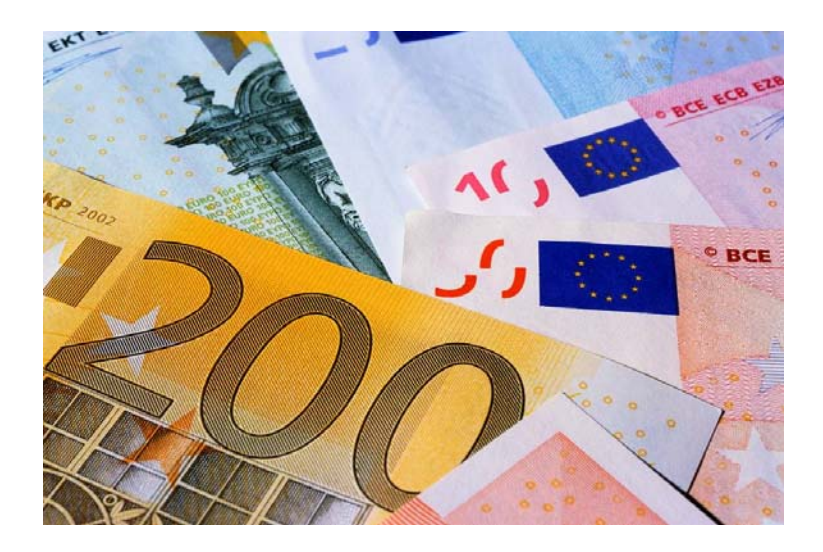

#### Worksheet

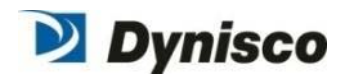

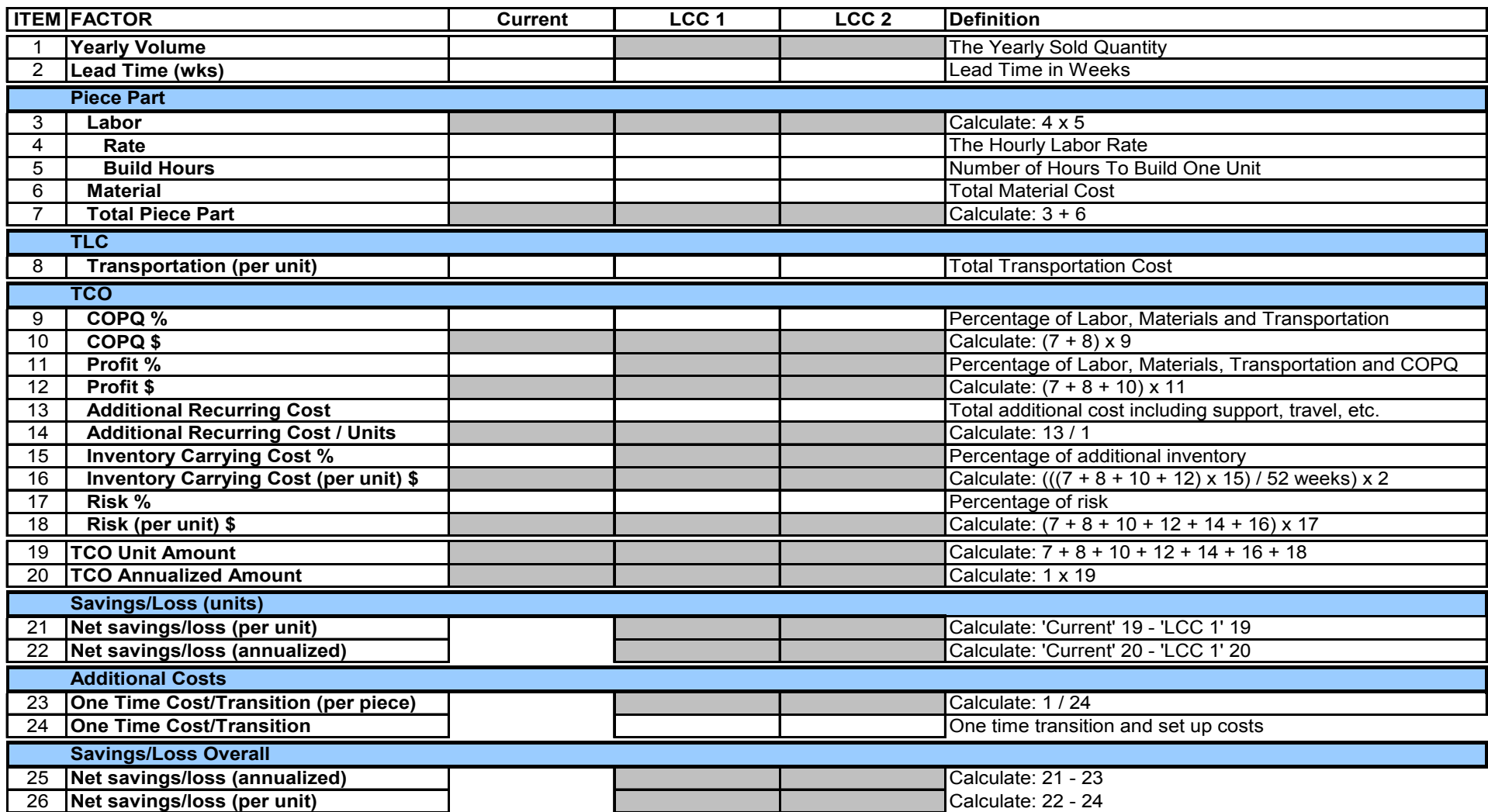

#### Example of <sup>a</sup> product that should stay in the USA Start up too high & customer base in USA

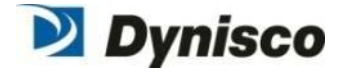

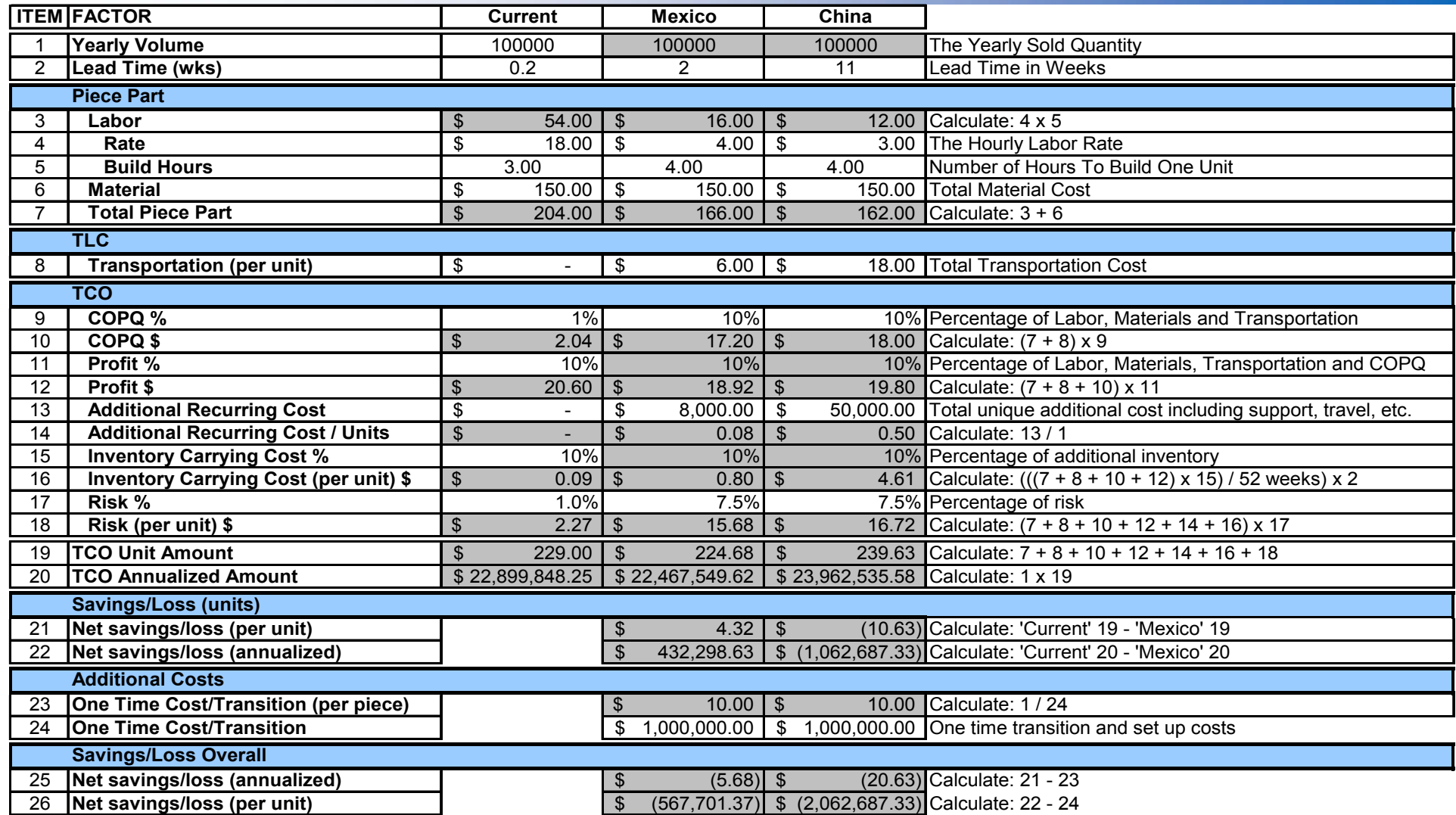

#### Formulas

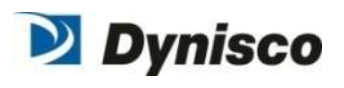

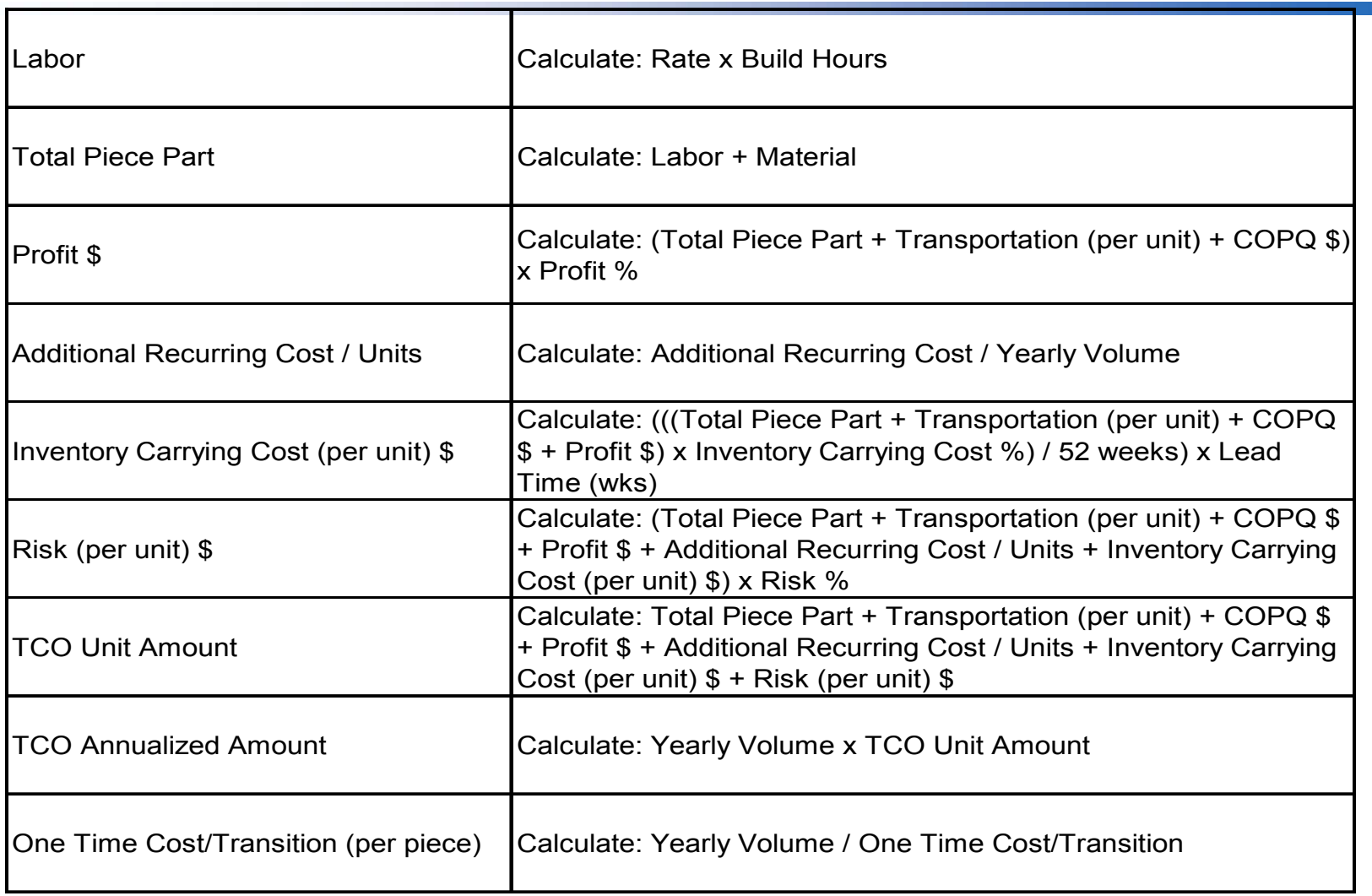

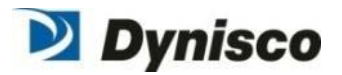

- Create **standardized work** practices that document remaining labor content so it can be more easily transferred if required
- ■ Lean the process out – labor accounts for 7-12% of the part cost (less for TLC & TCO)
- Focus on **"Clean Sheeting"** / **"Should Costing**" designs to determine what the absolute lowest cost will be based on index pricing
- **Spaghetti Map** the complete supply and demand chain from cradle to grave
- Focus on **redesigning product lines (DFx)** based on customer order winners (price and speed of delivery are big ones now)

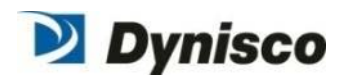

Match our operational and supply chain capabilities in support of the Business Segment Strategies of growth, new product introductions, integration of 3<sup>rd</sup> party products, repeatability and speed of delivery.

Short term, Lean all of our facilities helping to determine the proper course for plant and product rationalizations while providing increased inventory turns, increased productivity and decreased square footage requirements in 15 months from kick off.

Longer term develop Regional Manufacturing/Distribution Centers (RMDCs) utilizing processes and products that incorporate postponement theory providing the greatest flexibility against demand variation while providing the lowest TCO, the lowest inventory carrying cost and the quickest speed of delivery.

# End Results of Strategy

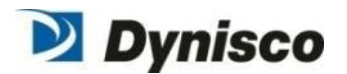

- **RMDCs located close to our core customer markets ensuring speed of** delivery requirements are met
- **E** Core Manufacturing locations located near Engineering, Sales and Marketing resources allowing for quick NPI roll outs
- Fully utilized Low Cost Country manufacturing center to RMDC
- **A** robust, flexible and agile Operational Organization that has replicated processes in multiple regions ensuring continuity of supply

All organizations driven by *Lean techniques*

All sourcing decisions leverage the *TCO model*

*All NPD utilizing DFx*

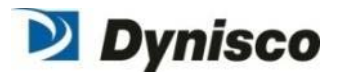

**Manufacturing operations positioned globally, to support business growth initiatives, through best in class, quality, delivery and competitive cost advantage utilizing postponement theory and the Lean Enterprise, Design‐to‐Cost and DFx toolsets.**

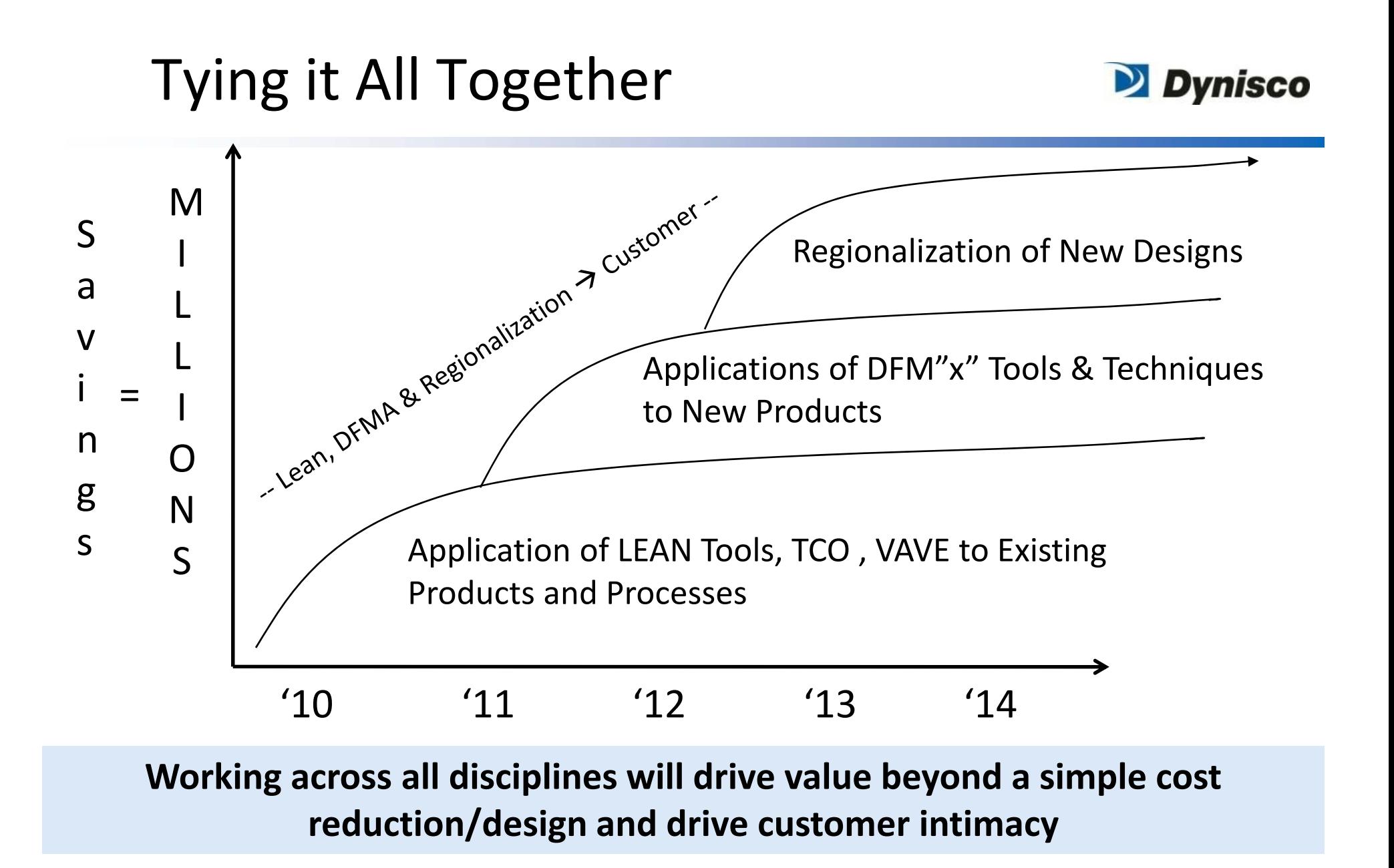

#### Examples of Success – Burst Plugs

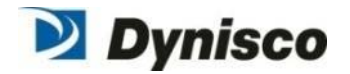

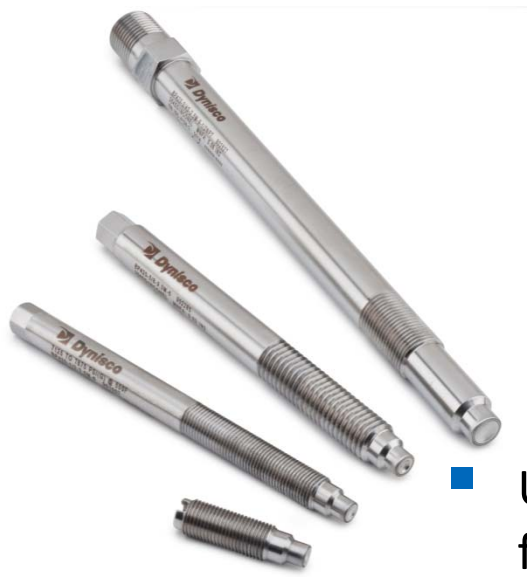

- Historical supplier had issues
- Price, Quality, Delivery
- ■ Hard to quote, non-standards displayed completely erratic behavior
- **Used BDI Tool to develop 8 models based upon (4) major** features/attributes
	- Thread type, lot size, retention mechanism, length
	- 750 DFM calculations vs. Supplier Quotes (Configurations & lot size combinations)
- Business up 20% yr/yr for the last (2) years
- **Cost and Price lower**
- Quotes developed instantly from DFMA models

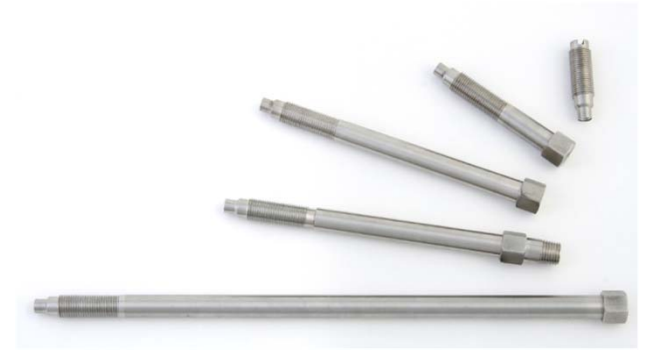

#### Example of Success – Visco & eRCU

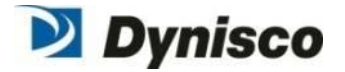

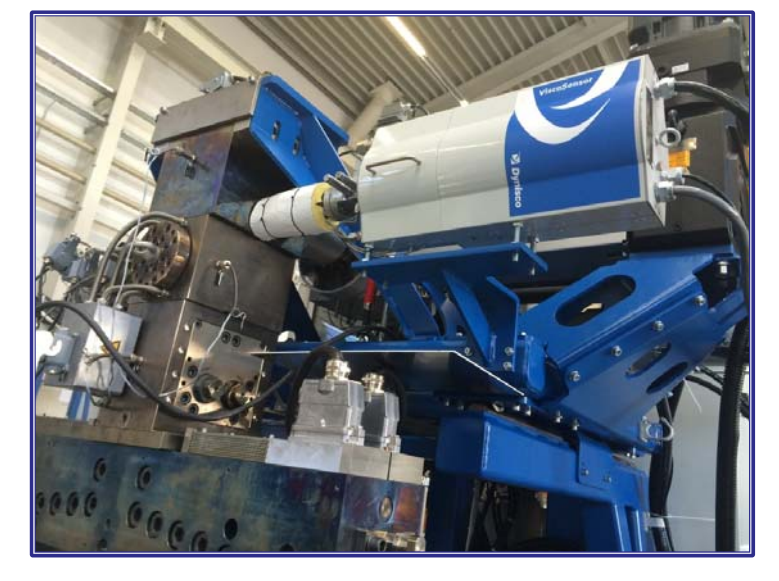

- $\mathbb{R}^2$ **Filter** From Red to Blue Oceans
- $\mathbb{R}^2$  Driving cost down, while increasing value
- $\mathbb{R}^2$  Expanded available markets 10x as of today, 1000x by 2020
- $\mathbb{R}^2$ **DEMA** provided the insight to go forward

Anticipated Wave of Plastics Industry Investment by Segment

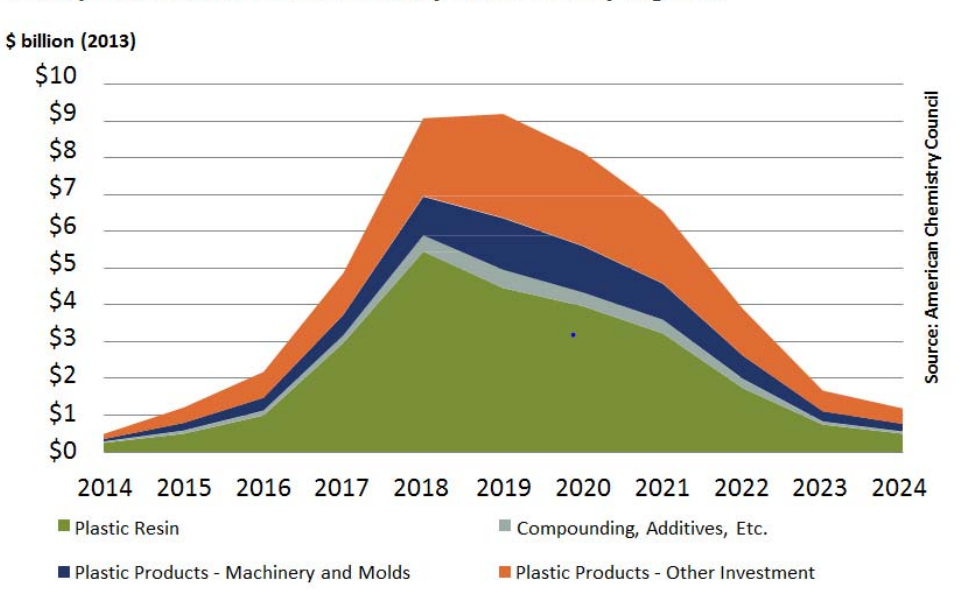

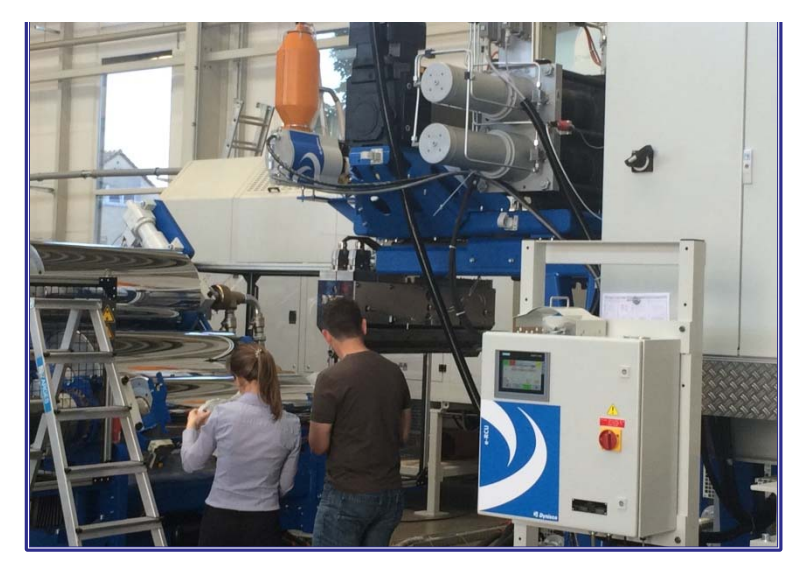

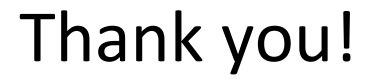

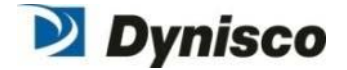

# Questions?

#### Profit versus Price Impact of Cost Savings vs. Price Increase

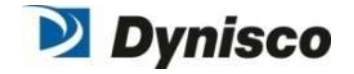

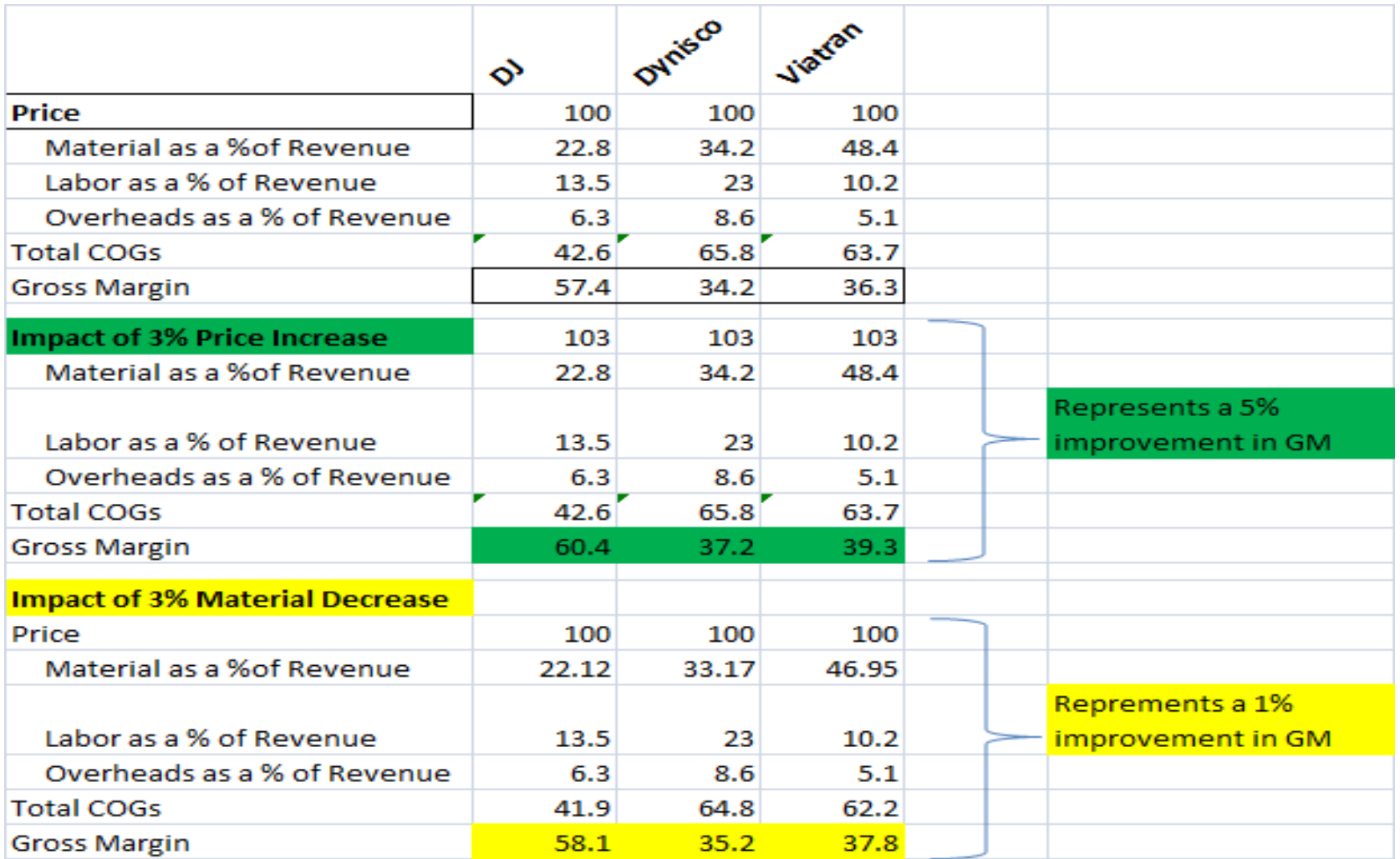

#### Profit versus Price Impact of Cost Increase vs. Price Discount

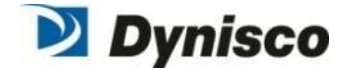

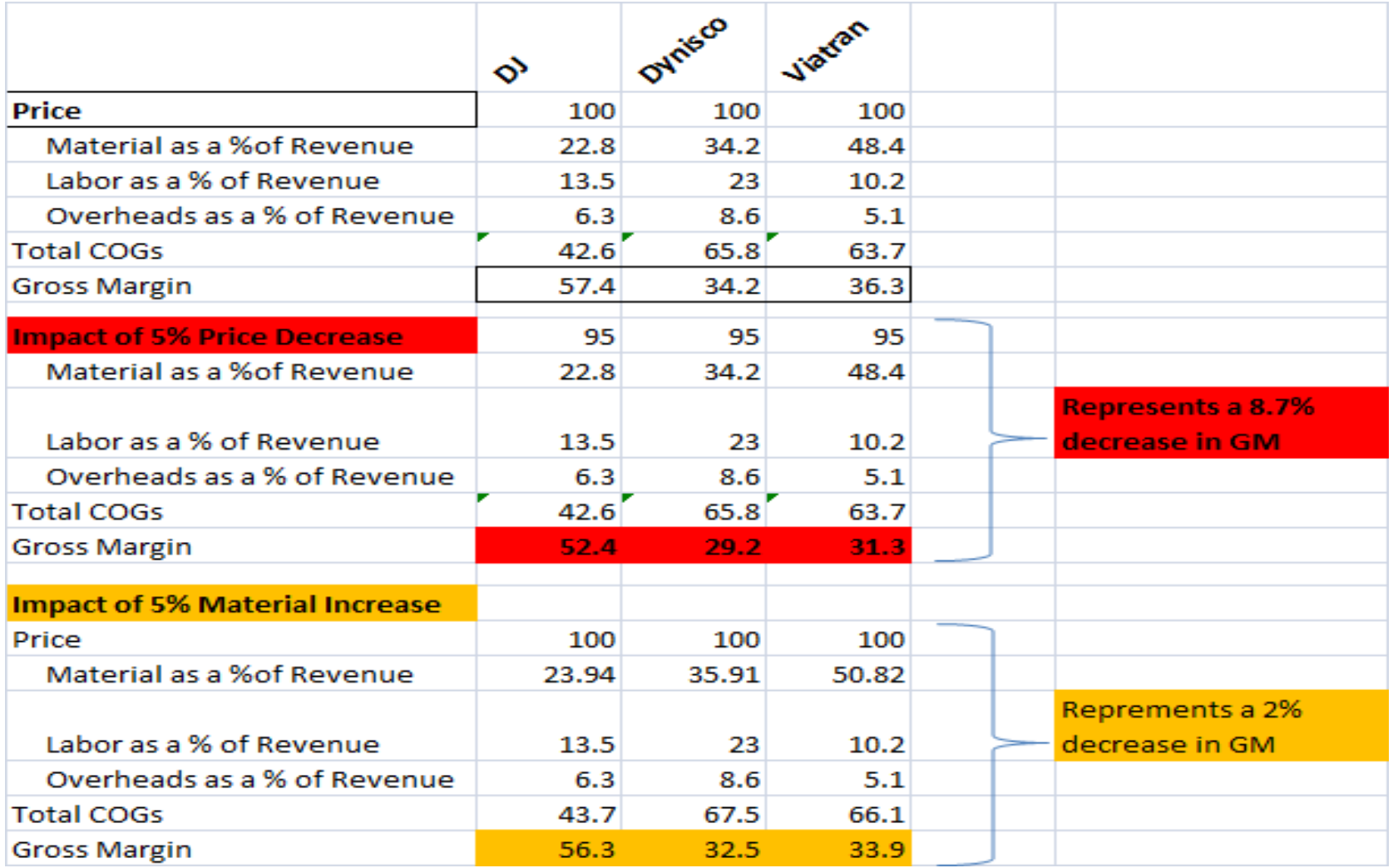